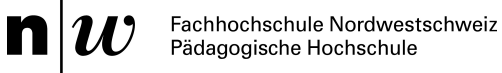

Name Student/in FHNW E-Mail:

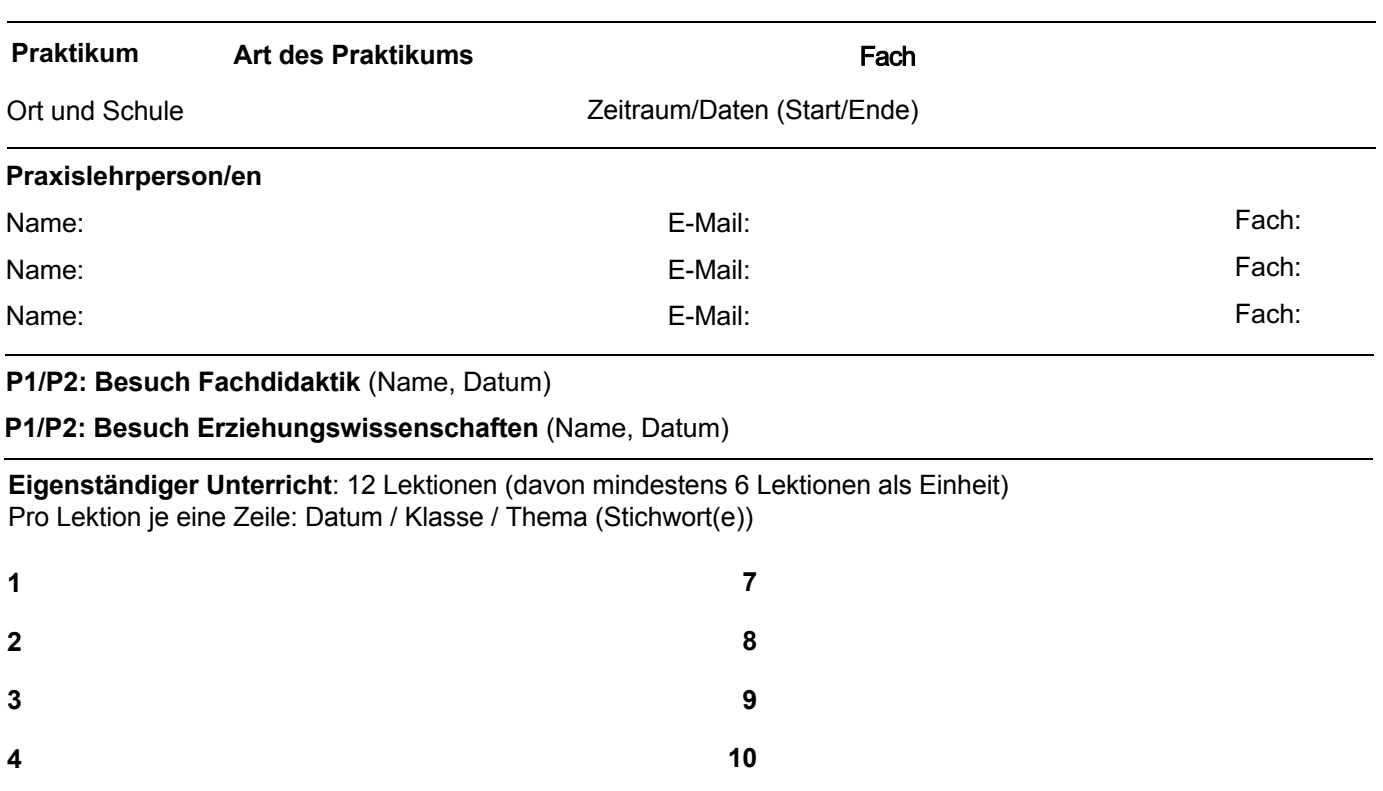

Bemerkungen Student/in (optional):

**5**

**6**

**Von der Praxislehrperson auszufüllen:** Bemerkungen/Besonderes (optional)

## **Das Praktikum ist abgeschlossen und wurde**

**11**

**12**

BESTANDEN | NICHT BESTANDEN

Herbst 2022

Die Vertragspartner bestätigen, das Praktikum nach den Vorgaben des Studiengangs Sekundarstufe II der Pädagogischen Hochschule FHNW durchgeführt (vgl. Wegleitung) und im Abschlussgespräch Ziele und Entwicklung der Studentin/des Studenten besprochen zu haben. Der Besuch (Fachdidaktik/Erziehungswissenschaften) hat stattgefunden. Der Abschlussbericht der Praxislehrperson ist zuhanden der Studentin/des Studenten. Im Falle eines Nichtbestehens ist er dem Testatblatt beizulegen. Die **Evaluation** (vgl. Praxisportal) wurde von den Studierenden ausgefüllt (für Praxislehrpersonen optional): URL: https://www.fhnw.ch/plattformen/praxisportal-sek2/dokumente/

## **Datum und Unterschrift Student/in:**

## **Datum und Unterschrift Praxislehrperson/en:**

*Die Studierenden schicken das Testatblatt im Anschluss an das Abschlussgespräch den Berufspraktischen Studien der Sekundarstufe II (praxis.sek2.ph@fhnw.ch) und integrieren das Dokument in ihr Portfolio (im Praktikum P3 nicht notwendig). Das Dokument bildet die Grundlage für die Testierung des Praktikums und die Honorierung der Praxislehrperson/en.*